#### МИНОБРНАУКИ РОССИИ ФЕДЕРАЛЬНОЕ ГОСУДАРСТВЕННОЕ БЮДЖЕТНОЕ ОБРАЗОВАТЕЛЬНОЕ УЧРЕЖДЕНИЕ ВЫСШЕГО ОБРАЗОВАНИЯ «БЕЛГОРОДСКИЙ ГОСУДАРСТВЕННЫЙ ТЕХНОЛОГИЧЕСКИЙ УНИВЕРСИТЕТ им. В.Г.ШУХОВА» (БГТУ им. В.Г. Шухова)

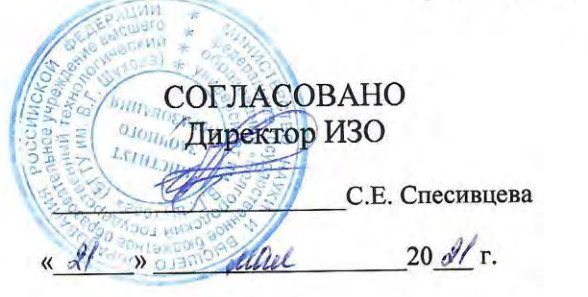

**УТВЕРЖДАЮ** Директор ИЭИТУС А.В. Белоусов  $20$   $\frac{\%}{\%}$  r.

#### РАБОЧАЯ ПРОГРАММА ПРАКТИКИ

#### Учебная ознакомительная практика

Направление подготовки:

#### 27.03.02 Управление качеством

Направленность программы (профиль, специализация):

Управление качеством

Квалификация

бакалавр Форма обучения

заочная

Институт энергетики, информационных технологий и управляющих систем

Кафедра стандартизации и управления качеством

Белгород 2021

Рабочая программа практики составлена на основании требований:

- Федерального государственного образовательного стандарта высшего образования по направлению подготовки - 27.03.02 Управление качеством, утвержденного приказа Минобрнауки России от 31 июля 2020г № 869
	- учебного утвержденного ученым **LTY** плана, советом им. В.Г. Шухова в 2021 году.

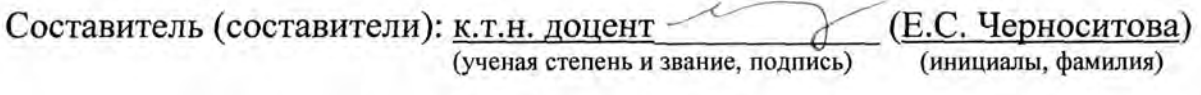

Рабочая программа практики обсуждена на заседании кафедры

<u>« 28 » анреля 2024</u> г., протокол № Заведующий кафедрой: к.т.н. профессор (О.В. Пучка) (ученая степень и звание, подпись) (инициалы, фамилия)

Рабочая программа практики одобрена методической комиссией института

« do »  $\mu$  20 / r., протокол № 9 (А.Н. Семернин) Председатель к.т.н. доцент

(ученая степень и звание, подпись)

(инициалы, фамилия)

## 1. Вид практики - учебная

## 2. Тип практики - ознакомительная

## 3. Формы проведения практики - непрерывно

# 4. Планируемые результаты обучения при прохождении практики

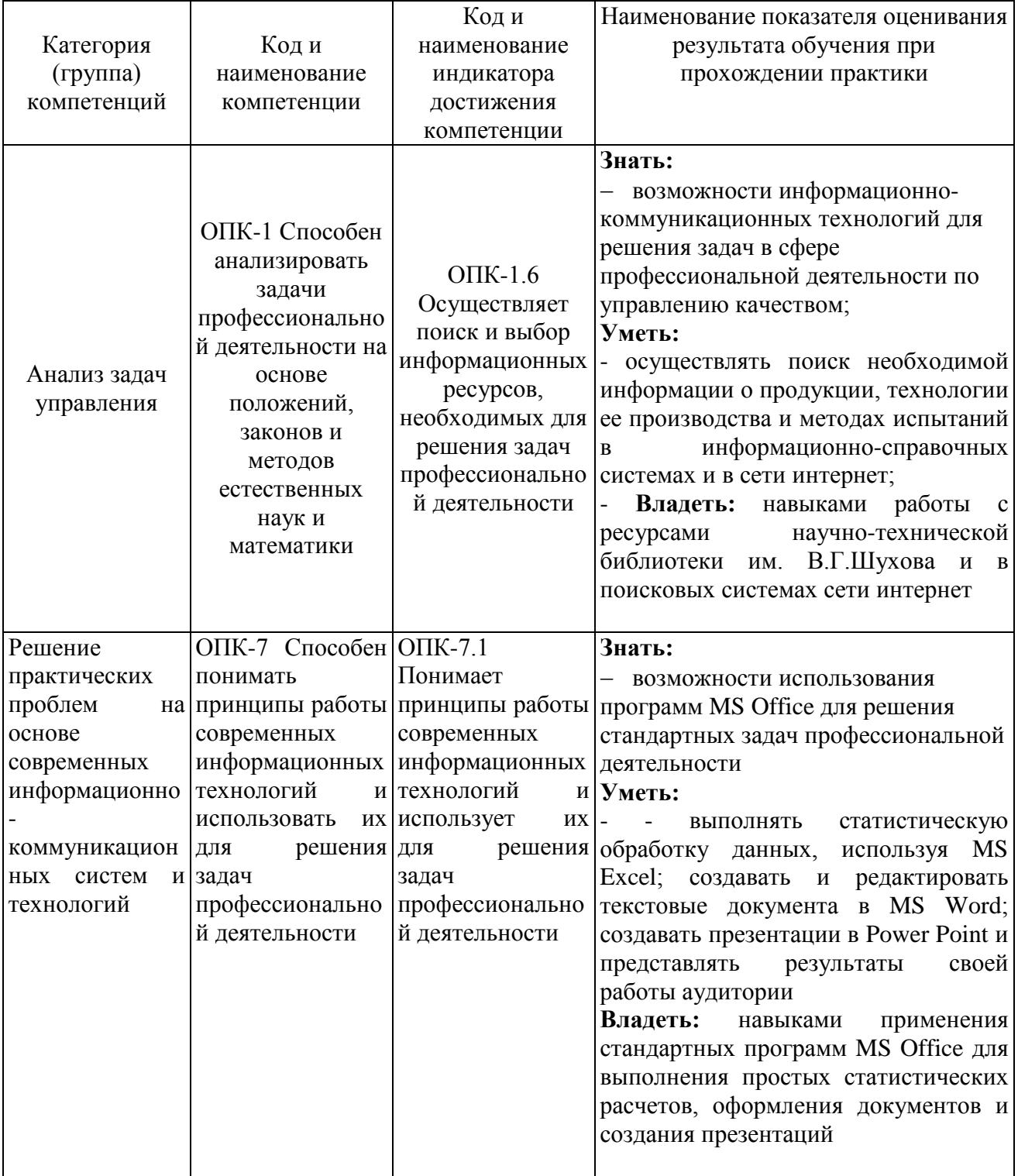

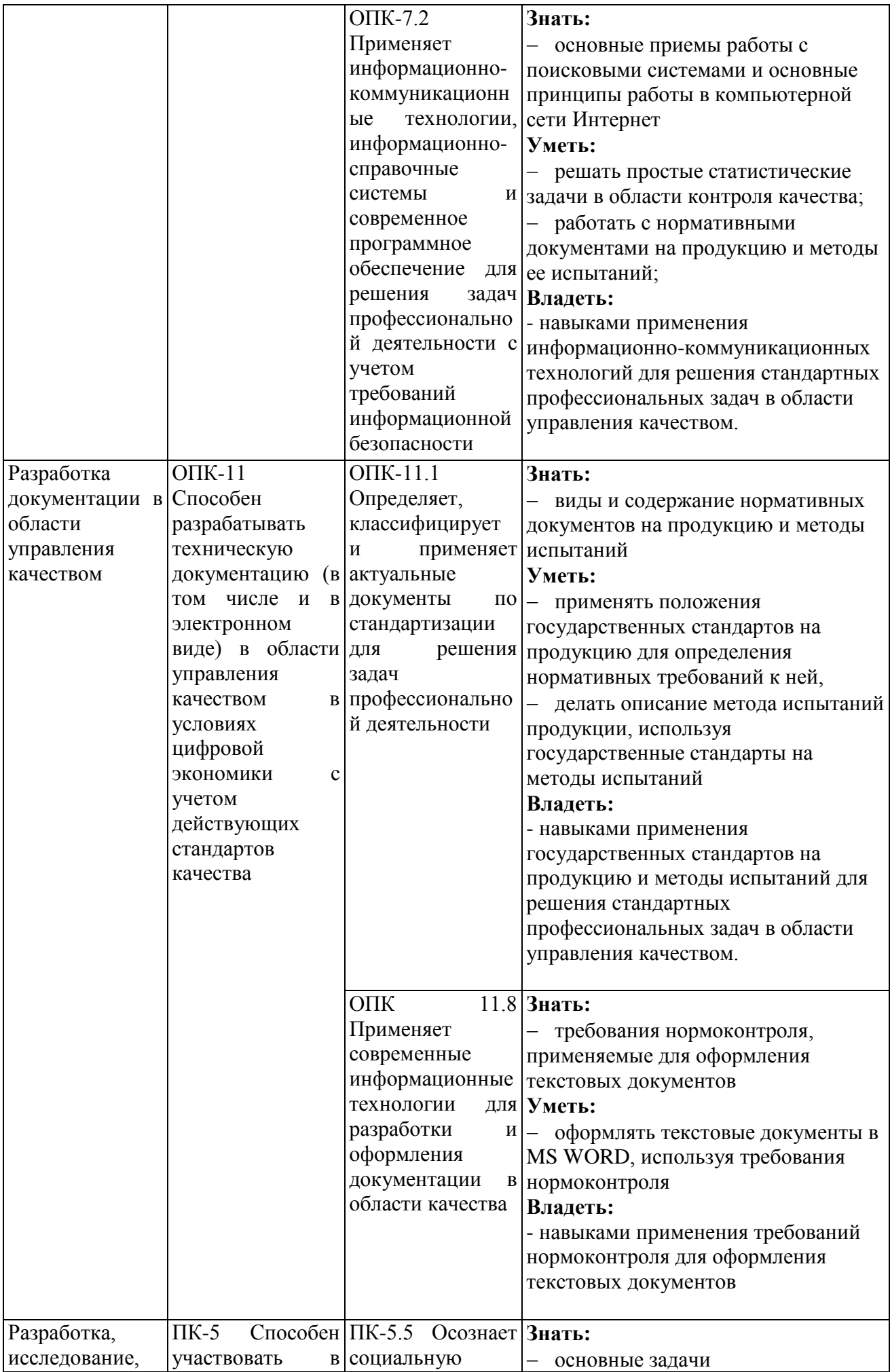

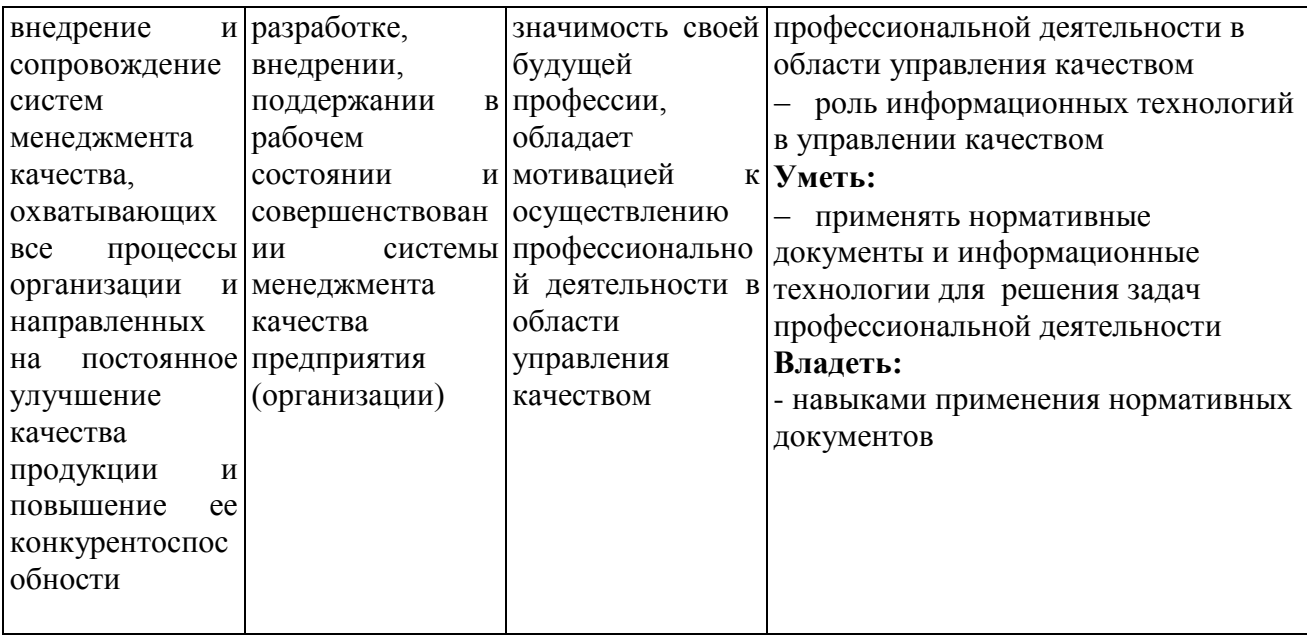

#### 5. Место практики в структуре образовательной программы

 $1.$ Компетенция  $O\Pi K-1$ Способен анализировать задачи профессиональной деятельности на основе положений, законов и методов естественных наук и математики

Данная компетенция формируется следующими дисциплинами, практиками.

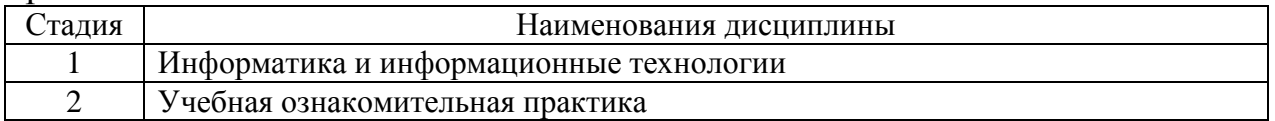

2. Компетенция ОПК-7 Способен понимать принципы работы современных информационных технологий и использовать их для решения задач профессиональной деятельности

следующими формируется Данная компетенция дисциплинами, практиками.

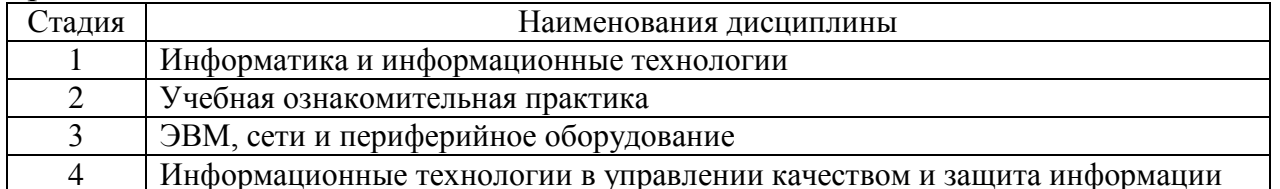

3. Компетенция ОПК-11 Способен разрабатывать техническую документацию (в том числе и в электронном виде) в области управления качеством в условиях цифровой экономики с учетом действующих стандартов качества

формируется Данная компетенция следующими дисциплинами, практиками.

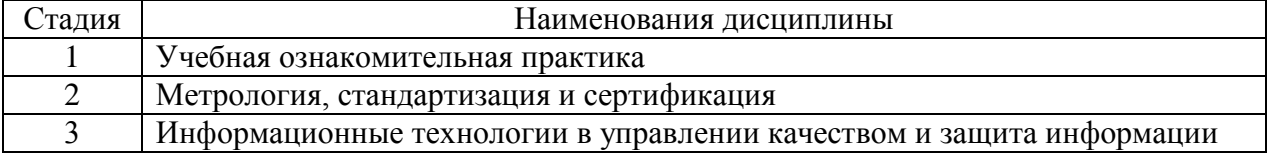

**4. Компетенция** ПК-5 Способен участвовать в разработке, внедрении, поддержании в рабочем состоянии и совершенствовании системы менеджмента качества предприятия (организации)

Данная компетенция формируется следующими дисциплинами, практиками.

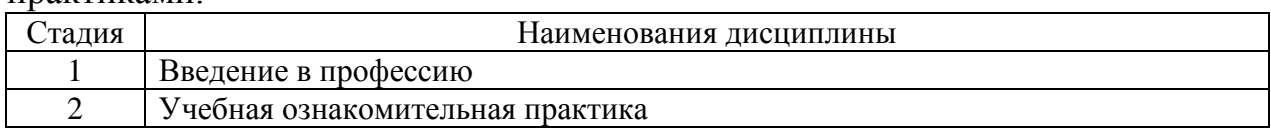

#### **6. Объем практики**

Общая трудоемкость практики составляет 3 зачетные единицы, 108 часов. Практика реализуется в рамках практической подготовки. Общая продолжительность практики 2 недели.

#### **7. Содержание практики**

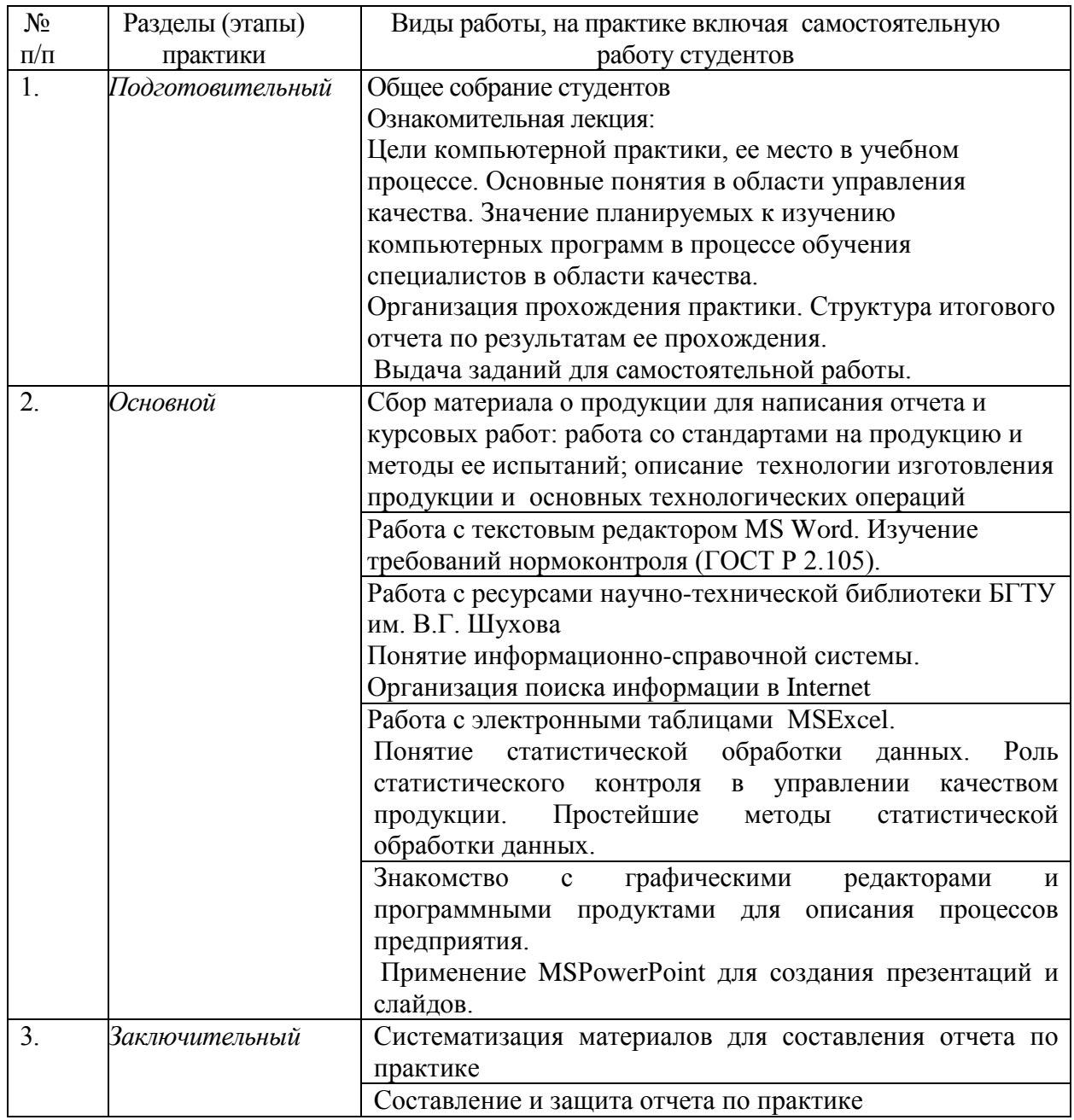

#### 8. Формы отчетности по практике

Отчетность по практике включает отчет по практике и дневник практики.

Отчет по ознакомительной практике должен состоять из основной части и приложений, выполненных с использованием соответствующих программных средств.

Описание структуры отчета приведено ниже.

Таблица 1 - Структура отчета

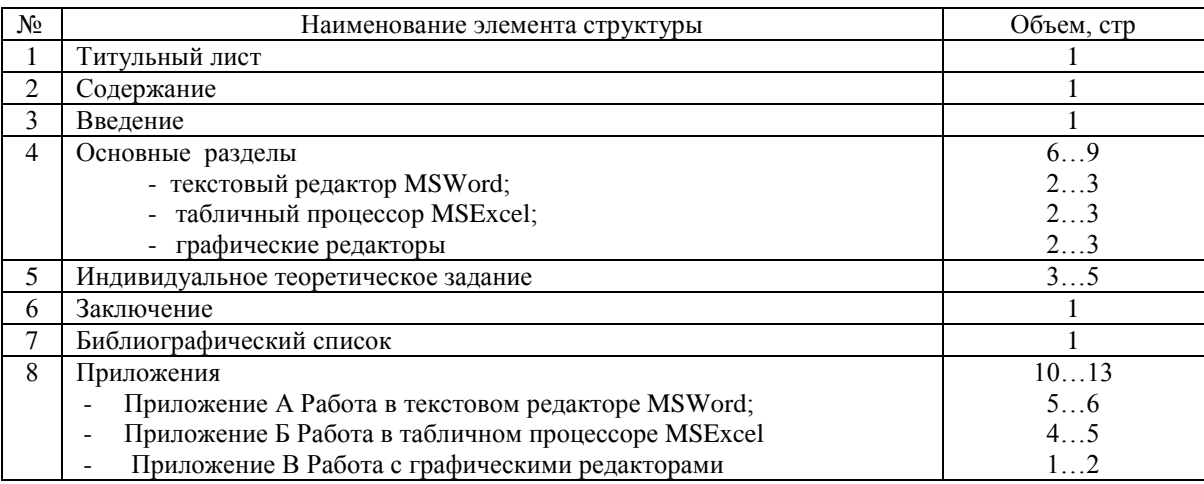

Титульный лист должен быть установленного образца с подписью руководителя от университета.

Введение - отражаются цели и задачи практики.

Основные разделы -дается краткая характеристика программным продуктам, используемых для решения задач в области профессиональной деятельности по управлению качеством

Индивидуальное теоретическое задание включает в себя развернутое рассмотрение вопроса, поставленного руководителем практики от кафедры.

Заключение содержит основные выводы и результаты проделанной работы.

Список литературы- при прохождении практики и при подготовке отчета необходимо использовать научно-теоретические источники (учебники, учебные пособия, Интернет - сайты и т.п.).

Приложения - где представляются изученные и рассмотренные на практике возможности применения программных продуктов.

Отчет должен быть оформлен в соответствии с требованиями ГОСТ 2.105.

При защите отчета по ознакомительной практике студент должен представить его преподавателю в распечатанном виде (текст на листах формата А4) и в электронном виде – как презентацию, выполненную в MS PowerPoint.

#### 9. Фонд оценочных средств для проведения промежуточной аттестации обучающихся по практике

## 9.1. Реализация компетенций

 $1.$ Компетенция  $\Omega$ <sub>TK</sub>-1 Способен анализировать задачи профессиональной деятельности на основе положений, законов и методов естественных наук и математики

Данная компетенция формируется следующими дисциплинами, практиками.

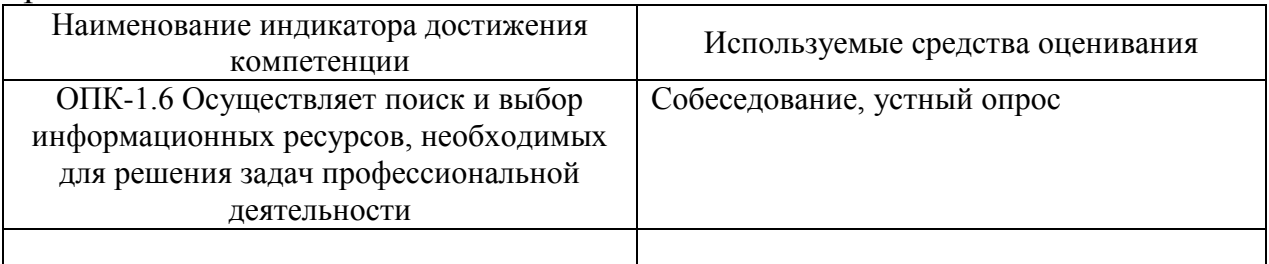

**2. Компетенция** ОПК-7 Способен понимать принципы работы современных информационных технологий и использовать их для решения задач профессиональной деятельности

Данная компетенция формируется следующими дисциплинами, практиками.

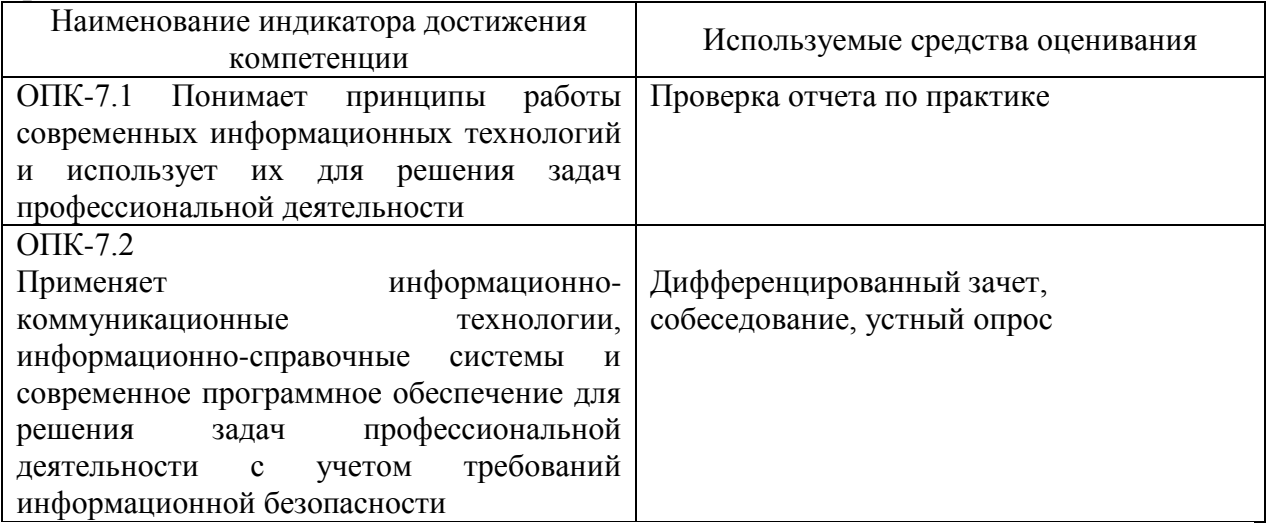

**3. Компетенция** ОПК-11 Способен разрабатывать техническую документацию (в том числе и в электронном виде) в области управления качеством в условиях цифровой экономики с учетом действующих стандартов качества

Данная компетенция формируется следующими дисциплинами, практиками.

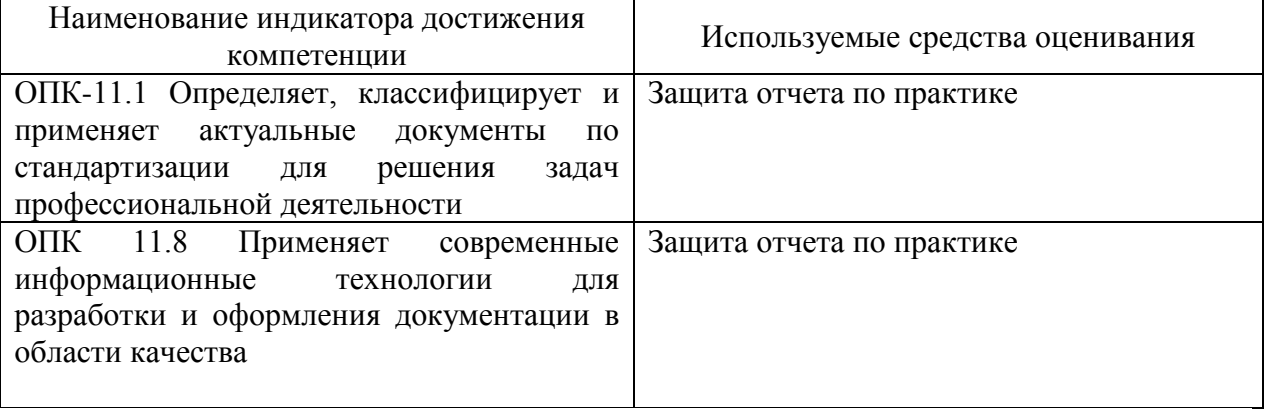

4. Компетенция ПК-5 Способен участвовать в разработке, внедрении, поддержании в рабочем состоянии и совершенствовании системы менеджмента качества предприятия (организации)

компетенция формируется следующими дисциплинами, Ланная практиками.

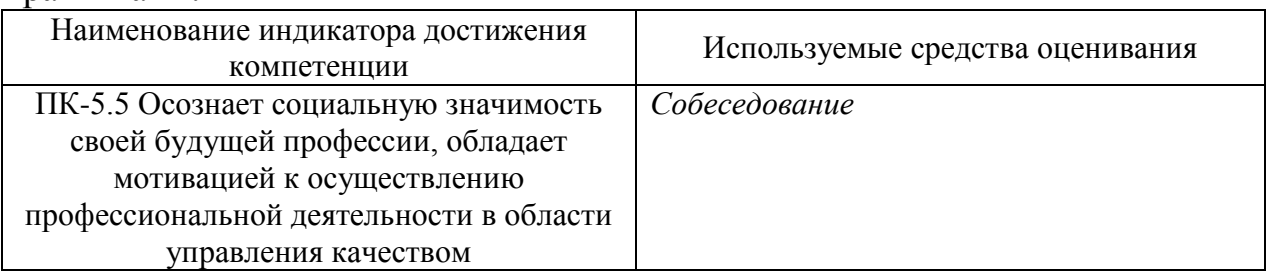

## 9.2. Типовые контрольные задания для промежуточной аттестации Перечень контрольных вопросов (типовых заданий) для дифференцированного зачета

1. Что такое качество?

2. Что такое нормативный документ?

3. Какую информацию содержит ГОСТ на продукцию?

4. Как определить, какими техническими характеристиками должна обладать продукция?

5. Какие технологические операции может включать процесс производства продукции?

6. Какие программные продукты используются для решения задач в области профессиональной деятельности по управлению качеством?

7. Какие требования нормоконтроля предъявляются к оформлению текстовых документов?

8. Какие возможности для работы с рисунками имеются в MS Word

9. Правила работы с колонтитулами в MS Word

10. Автоматическое оглавление в текстовом документе MS Word

11. В чем заключается статистическая обработка данных? Какова ее роль в управлении качеством продукции?

12. Характеристика рабочей области MS Excel

13. Работа с электронными таблицами: форматирование, ввод формул

14. Работа с мастером диаграмм в MS Excel

15. Использование MS Excel при статистическом контроле качества продукции

16. MS PowerPoint: назначение, этапы создания презентации

17. Гиперссылки и управляющие кнопки в MS PowerPoint

18. Общая характеристика MS Visio

19. Применение MS Visio для создания блок-схем и других графических объектов

20. Понятие операционной системы (ОС). Основные решаемые задачи

21. Классификация компьютерных сетей

22. Локальные вычислительные сети. Топологии локальных вычислительных сетей

23. Глобальная сеть Internet. Основные возможности Internet

24. Понятие информационной безопасности

25. Средства и способы защиты информации

26. Базы данных нормативных документов. Принципы построения и работы в них

#### **9.3. Описание критериев оценивания компетенций и шкалы оценивания**

При промежуточной аттестации в форме дифференцированного зачета, используется следующая шкала оценивания: 2 – неудовлетворительно, 3 – удовлетворительно, 4 – хорошо, 5 – отлично.

Промежуточная аттестация по практике проводится с целью выявления соответствия уровня теоретических знаний, практических умений и навыков по практике требованиям ФГОС ВО по направлению подготовки 27.03.02 «Управление качеством» в форме дифференцированного зачета (зачета с оценкой).

По итогам ознакомительной практики практикант представляет руководителю практики отчет, состоящий из разделов, соответствующих плану прохождения практики.

Аттестация по итогам ознакомительной практики осуществляется на кафедре «Стандартизации и управление качеством» при наличии оформленного в соответствии с требованиями нормоконтроля отчета и проходит в форме защиты отчета ― устной беседы с руководителем практики от вуза.

На основе оценки полноты решения студентом задач практики, продемонстрированного при защите отчета, уровня знаний и освоения практических навыков, предусмотренных рабочей программой практики, выставляется дифференцированная оценка зачета.

Критерии дифференцированной оценки по итогам ознакомительной практики:

– оценка «отлично» ― выставляется студенту, если он своевременно в установленные сроки представил на кафедру оформленный в соответствии с требованиями отчет о прохождении практики; изложил в отчете в полном объеме вопросы по всем разделам практики; во время защиты отчета правильно ответил на все вопросы руководителя практики от вуза;

– оценка «хорошо» ― выставляется студенту, если он своевременно в установленные сроки представил на кафедру отчет о прохождении практики; в отчете в полном объеме осветил вопросы по разделам практики; но получил незначительные замечания по оформлению отчета или во время защиты отчета ответил не на все вопросы руководителя практики от вуза;

– оценка «удовлетворительно» ― выставляется студенту, если он своевременно в установленные сроки представил на кафедру отчет о прохождении практики; но получил существенные замечания по оформлению или в отчете не в полном объеме осветил вопросы по разделам практики; или во время защиты отчета ответил не на все вопросы руководителя практики от вуза;

– оценка «неудовлетворительно» ― выставляется обучающемуся, отсутствовавшему на аудиторных занятиях, предусмотренных программой компьютерной практики, не выполнившему в полном объеме программу практики, или ответившему неверно на вопросы преподавателя при защите отчета.

Зарегистрированные и защищенные отчеты по ознакомительной практике хранятся на кафедре в течение пяти лет в соответствии с номенклатурой документации.

Студент, не прошедший практику или не получивший зачета по итогам ее прохождения, признается имеющим академическую задолженность. При наличии уважительной причины студенты, получившие неудовлетворительную оценку по практике, направляются на повторное прохождение практики. Оценка преподавателем выставляется интегрально с учётом всех показателей и критериев оценивания.

#### **10. МАТЕРИАЛЬНО-ТЕХНИЧЕСКОЕ И УЧЕБНО-МЕТОДИЧЕСКОЕ ОБЕСПЕЧЕНИЕ**

#### **10.1. Перечень учебной литературы, интернет ресурсов, профессиональных баз данных, информационно-справочных систем**

1. Программа учебной компьютерной практики: методические указания по проведению учебной компьютерной практики для студентов по направлению подготовки 27.03.02 – Управление качеством / сост. Е.С. Черноситова. – Белгород: Изд-во БГТУ, 2018. – 30 с.

2. Джеймс Р. Эванс Управление качеством [Электронный ресурс]: учебное пособие для студентов вузов, обучающихся по специальности «Менеджмент организации»/ Джеймс Р. Эванс— Электрон. текстовые данные.— М.: ЮНИТИ-ДАНА, 2015.— 673 c.— Режим доступа: http://www.iprbookshop.ru/52065 .— ЭБС «IPRbooks».

3. Василькова И.В. Основы информационных технологий в MicrosoftOffice 2010 [Электронный ресурс]: практикум/ Василькова И.В., Васильков Е.М., Романчик Д.В.— Электрон. текстовые данные.— Минск: ТетраСистемс, 2012.— 143 c.— Режим доступа: http://www.iprbookshop.ru/28169 .— ЭБС «IPRbooks»

4. Всеобщее Управление качеством : учеб. для вузов / ред. О. П. Глудкин. - Москва : Радио и связь, 1999. - 600 с. (7 экз)

5 Методы и средства инженерно-технической защиты информации [Электронный ресурс]: учебное пособие/ В.И. Аверченков [и др.].— Электрон. текстовые данные.— Брянск: Брянский государственный технический университет, 2012.— 187 с. — Режим доступа: http://www.iprbookshop.ru/7000. — ЭБС «IPRbooks».

6 ГОСТ 2.105 ЕСКД. Общие требования к текстовым документам

7. Электронно-библиотечная система ntb.bstu.ru;

8 http://statsoft.ru/ - сайт представителя разработчика системы **STATISTICA** 

9. http://docs.cntd.ru/document/1200102762 - стандарты на системы информационной безопасности

Ознакомительная практика может проводиться в структурных подразделениях университета, а также на базе предприятий и организаций. Перечень материально-технического обеспечения, имеющегося в БГТУ им. В.Г. Шухова для реализации программы ознакомительной практики, включает в себя специальные аудитории для проведения занятий лекционного типа (в том числе групповых и индивидуальных консультаций, текущего контроля), а также аудитории для самостоятельной работы, которые укомплектованы специализированной мебелью и техническими средствами обучения, служащими для представления учебной информации большой аудитории.

Наименование специальных аудиторий БГТУ им. В.Г. Шухова, используемых при реализации компьютерной практики, а также сведения об их оснащенности представлены в таблице.

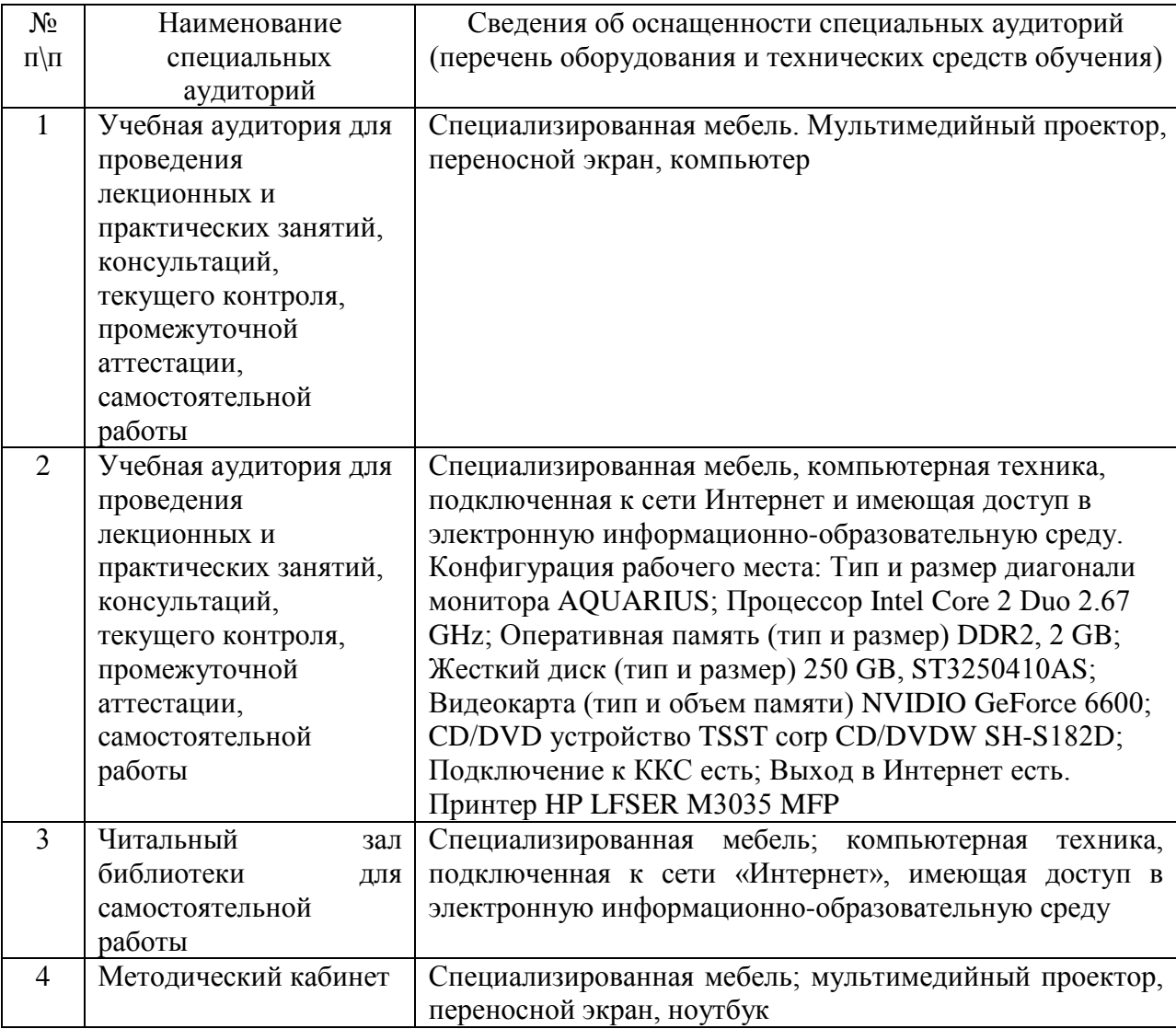

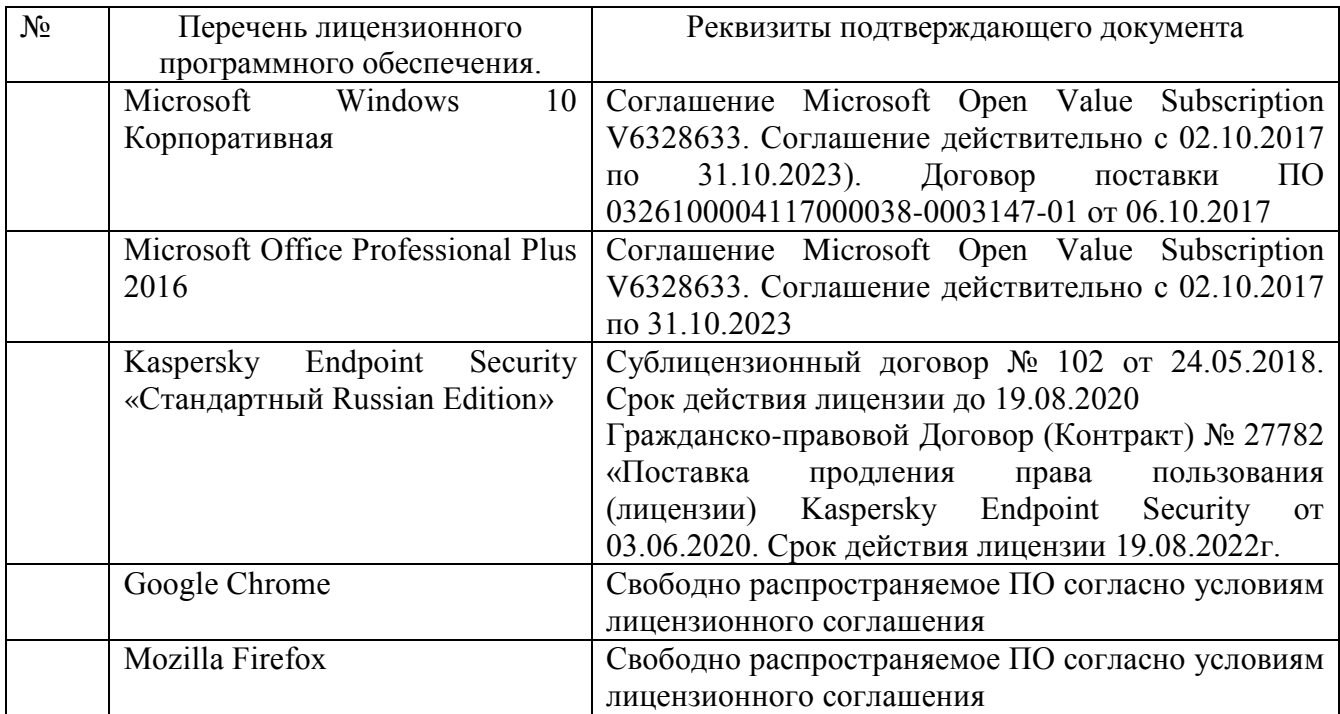

# **10.3. Перечень программного обеспечения**

# **11. УТВЕРЖДЕНИЕ РПРОГРАММЫ ПРАКТИКИ**

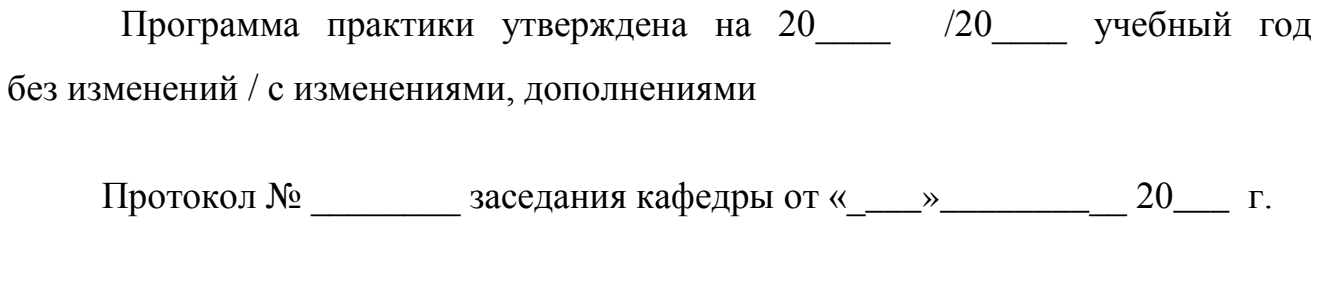

Заведующий кафедрой\_\_\_\_\_\_\_\_\_\_\_\_\_\_\_\_\_\_\_\_\_\_\_\_\_\_\_\_\_\_\_\_\_\_\_\_\_\_\_\_\_\_\_\_\_

подпись, ФИО

Директор института *\_\_\_\_\_\_\_\_\_\_\_\_\_\_\_\_\_\_\_\_\_\_\_\_\_\_\_\_\_\_\_\_\_\_\_\_\_\_\_\_\_\_\_\_\_\_\_\_\_\_* 

подпись, ФИО